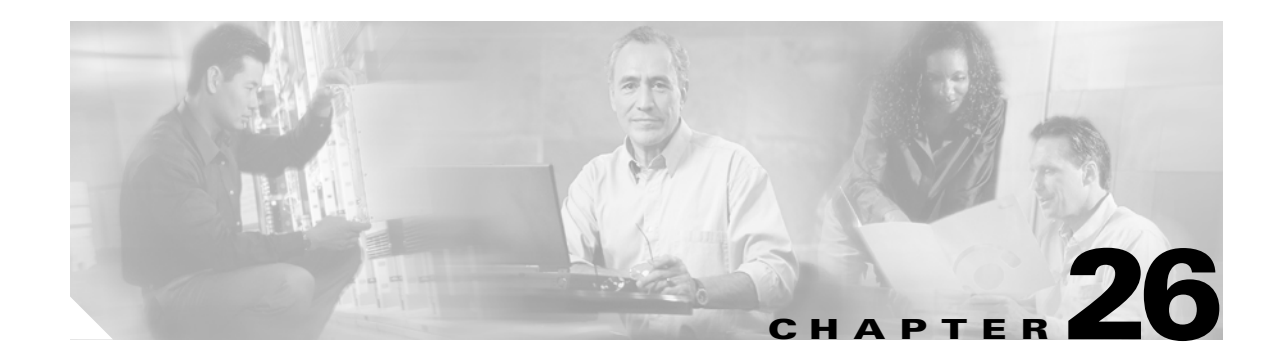

# **Configuring System Message Logging**

This chapter describes how to configure system message logging on Cisco MDS 9000 Family switches. It includes the following sections:

- **•** [About System Message Logging, page 26-2](#page-1-0)
- **•** [Configuring System Message Logging, page 26-4](#page-3-0)
- **•** [Displaying System Message Logging Information, page 26-8](#page-7-0)
- **•** [Default Settings, page 26-12](#page-11-0)

# <span id="page-1-0"></span>**About System Message Logging**

The system message logging software saves messages in a log file or directs the messages to other devices. This feature provides you with the following capabilities:

- Provides logging information for monitoring and troubleshooting
- **•** Allows you to select the types of captured logging information.
- **•** Allows you to select the destination server to forward the captured logging information.

By default, the switch logs normal but significant system messages to a log file and sends these messages to the system console. You can specify which system messages should be saved based on the type of facility (see [Table 26-1](#page-1-1)) and the severity level (see [Table 26-2\)](#page-3-1). Messages are time-stamped to enhance real-time debugging and management.

You can access logged system messages using the CLI or by saving them to a properly configured system message logging server. The switch software saves system message logging messages in a file that can be configured to save up to 4 MB. You can monitor system messages remotely by accessing the switch through Telnet, SSH, or the console port, or by viewing the logs on a system message logging server.

**Note** When the switch first initializes, the network is not connected until initialization completes. Therefore, messages are not redirected to a system message logging server for a few seconds.

Log messages are not saved across system reboots. However, a maximum of 100 log messages with a severity level of critical and below (levels 0, 1, and 2) are saved in NVRAM.

[Table 26-1](#page-1-1) describes some of the facilities supported by the system message logs.

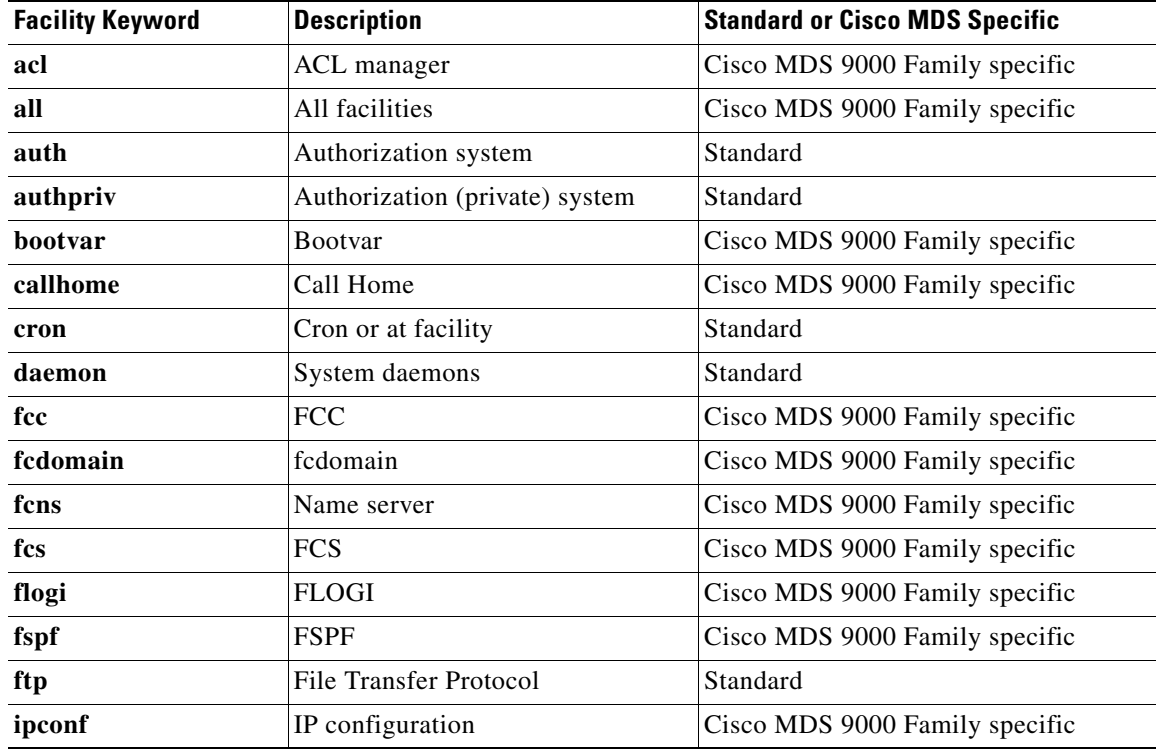

### <span id="page-1-1"></span>*Table 26-1 Internal Logging Facilities*

| <b>Facility Keyword</b> | <b>Description</b>               | <b>Standard or Cisco MDS Specific</b> |
|-------------------------|----------------------------------|---------------------------------------|
| ipfc                    | <b>IPFC</b>                      | Cisco MDS 9000 Family specific        |
| kernel                  | Kernel                           | Standard                              |
| local0 to local7        | Locally defined messages         | Standard                              |
| lpr                     | Line printer system              | Standard                              |
| mail                    | Mail system                      | Standard                              |
| mcast                   | Multicast                        | Cisco MDS 9000 Family specific        |
| module                  | Switching module                 | Cisco MDS 9000 Family specific        |
| news                    | <b>USENET</b> news               | Standard                              |
| ntp                     | <b>NTP</b>                       | Cisco MDS 9000 Family specific        |
| platform                | Platform manager                 | Cisco MDS 9000 Family specific        |
| port                    | Port                             | Cisco MDS 9000 Family specific        |
| port-channel            | PortChannel                      | Cisco MDS 9000 Family specific        |
| qos                     | QoS                              | Cisco MDS 9000 Family specific        |
| rdl                     | <b>RDL</b>                       | Cisco MDS 9000 Family specific        |
| rib                     | <b>RIB</b>                       | Cisco MDS 9000 Family specific        |
| rscn                    | <b>RSCN</b>                      | Cisco MDS 9000 Family specific        |
| securityd               | Security                         | Cisco MDS 9000 Family specific        |
| syslog                  | Internal system messages         | Standard                              |
| sysmgr                  | System manager                   | Cisco MDS 9000 Family specific        |
| tlport                  | TL port                          | Cisco MDS 9000 Family specific        |
| user                    | User process                     | Standard                              |
| uucp                    | <b>UNIX-to-UNIX Copy Program</b> | Standard                              |
| vhbad                   | Virtual host base adapter daemon | Cisco MDS 9000 Family specific        |
| vni                     | Virtual network interface        | Cisco MDS 9000 Family specific        |
| vrrp_cfg                | VRRP configuration               | Cisco MDS 9000 Family specific        |
| vrrp_eng                | VRRP engine                      | Cisco MDS 9000 Family specific        |
| vsan                    | VSAN system messages             | Cisco MDS 9000 Family specific        |
| vshd                    | vshd                             | Cisco MDS 9000 Family specific        |
| wwn                     | WWN manager                      | Cisco MDS 9000 Family specific        |
| xbar                    | Xbar system messages             | Cisco MDS 9000 Family specific        |
| zone                    | Zone server                      | Cisco MDS 9000 Family specific        |

*Table 26-1 Internal Logging Facilities (continued)*

[Table 26-2](#page-3-1) describes the severity levels supported by the system message logs.

<span id="page-3-1"></span>

| <b>Level Keyword</b> | Level    | <b>Description</b>               | <b>Message Definition</b> |
|----------------------|----------|----------------------------------|---------------------------|
| emergencies          | $\theta$ | System unusable                  | <b>LOG EMERG</b>          |
| alerts               |          | Immediate action needed          | <b>LOG ALERT</b>          |
| critical             | 2        | Critical conditions              | LOG CRIT                  |
| errors               | 3        | Error conditions                 | LOG_ERR                   |
| warnings             | 4        | Warning conditions               | <b>LOG WARNING</b>        |
| notifications        | 5        | Normal but significant condition | <b>LOG NOTICE</b>         |
| informational        | 6        | Informational messages only      | LOG INFO                  |
| debugging            |          | Debugging messages               | LOG DEBUG                 |

*Table 26-2 Error Message Severity Levels*

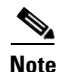

**Note** Refer to the *Cisco MDS 9000 Family System Messages Guide* for details on the error log message format.

# <span id="page-3-0"></span>**Configuring System Message Logging**

System logging messages are sent to the console based on the default (or configured) logging facility and severity values.

## **Enabling Message Logging**

You can disable logging to the console or enable logging to a given Telnet or SSH session.

- When you disable or enable logging to a console session, that state is applied to all future console sessions. If you exit and log in again to a new session, the state is preserved.
- **•** When you enable or disable logging to a Telnet or SSH session, that state is applied only to that session. If you exit and log in again to a new session, the state is not preserved.

To enable or disable the logging state for a Telnet, or SSH session, follow these steps:

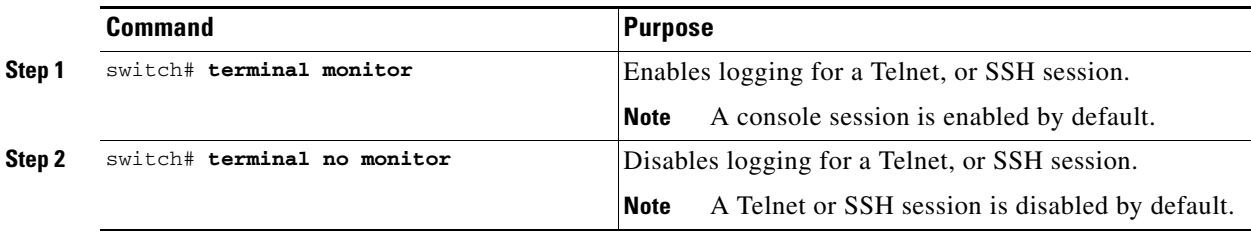

When logging is enabled for a console session (default), you can configure the severity levels of messages that appear on the console. The default severity for console logging is 2 (critical).

To configure the severity level for a logging facility, follow these steps:

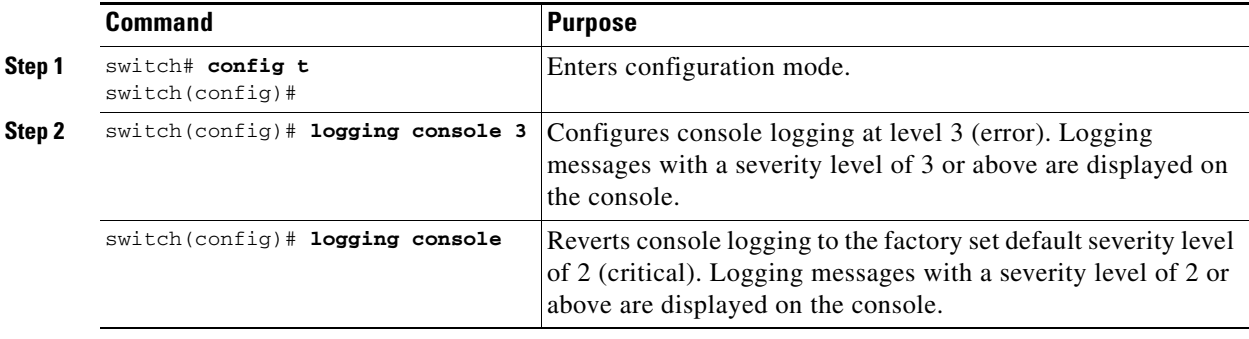

 $\boldsymbol{\beta}$ 

**Tip** The current critical (default) logging level is maintained if the console baud speed is 9600 baud (default). All attempts to change the console logging level generates an error message. To increase the logging level (above critical), you must change the console baud speed to 38400 baud (see the "Configuring Console Settings" section on page 4-30).

## **Configuring Module Logging**

By default, logging is enabled at level 7 for all modules. You can enable or disable logging for each module at a specified level.

To configure the severity level for a logging facility, follow these steps:

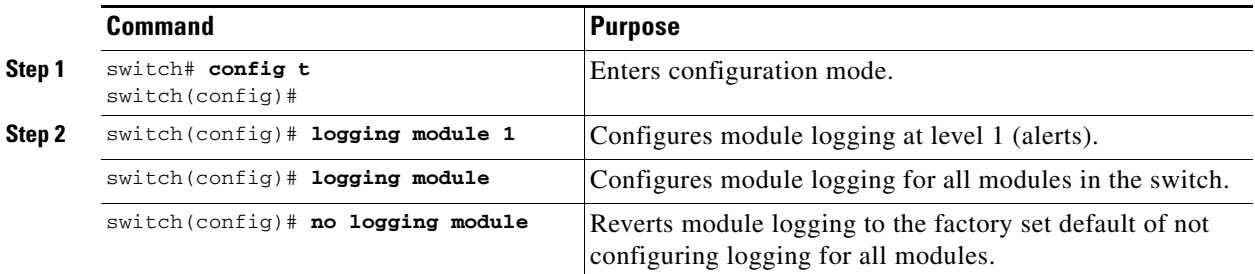

## **Configuring Facility Severity Level**

To configure the severity level for a logging facility, follow these steps:

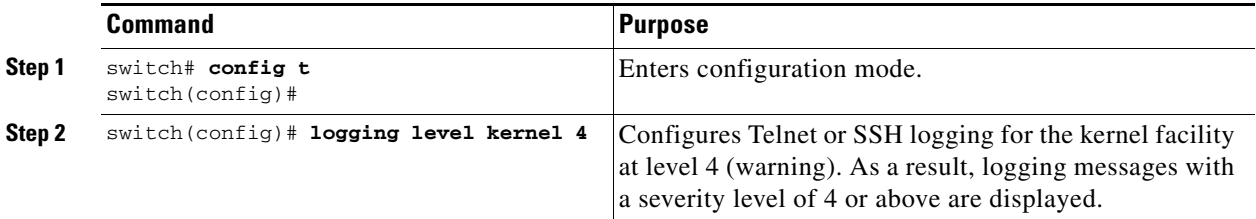

**Cisco MDS 9000 Family Configuration Guide**

a ka

## **Configuring Log Files**

Logging messages may be saved to a separate log file. You can configure the name of this file and restrict its size as required. The default log file name is messages. You can rename this file using the **logging logfile** command. The file name can have up to 80 characters and the file size ranges from 4096 bytes to 4194304 bytes.

To send log messages to file, follow these steps:

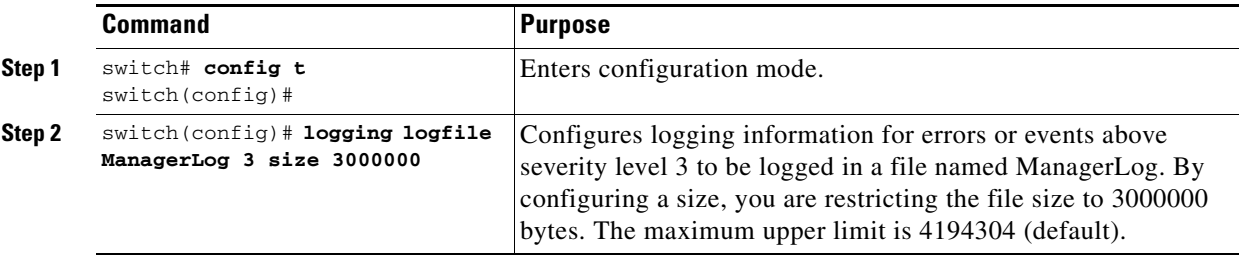

The configured log file is saved in the /var/log/external directory. The location of the log file cannot be changed. You can use the **show logging logfile** *filename* and **clear logging logfile** *filename* commands to view and delete this file. It is not accessible using the **dir** command.

You can display the log file using the **show logging logfile** command and copy the logfile to a different location using the **copy log** command using additional copy syntax (see the "Copying Files" section on page 4-26).

## **Configuring System Message Logging Servers**

To send log messages to a UNIX system message logging server, you must configure the system message logging daemon on a UNIX server. Log in as root, and follow these steps:

**Step 1** Add the following line to the /etc/syslog.conf file.

**local1.debug /var/log/***myfile.***log**

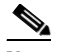

**Note** Be sure to add five tab characters between **local1.debug** and **/var/log/***myfile***.log**. Refer to entries in the /etc/syslog.conf file for further examples.

The switch sends messages according to the specified facility types and severity levels. The **local1** keyword specifies the UNIX logging facility used. The messages from the switch are generated by user processes. The **debug** keyword specifies the severity level of the condition being logged. You can set UNIX systems to receive all messages from the switch.

**Step 2** Create the log file by entering these commands at the UNIX shell prompt:

```
$ touch /var/log/myfile.log
$ chmod 666 /var/log/myfile.log
```
**Step 3** Make sure the system message logging daemon reads the new changes by entering this command:

**\$ kill -HUP ~cat /etc/syslog.pid~**

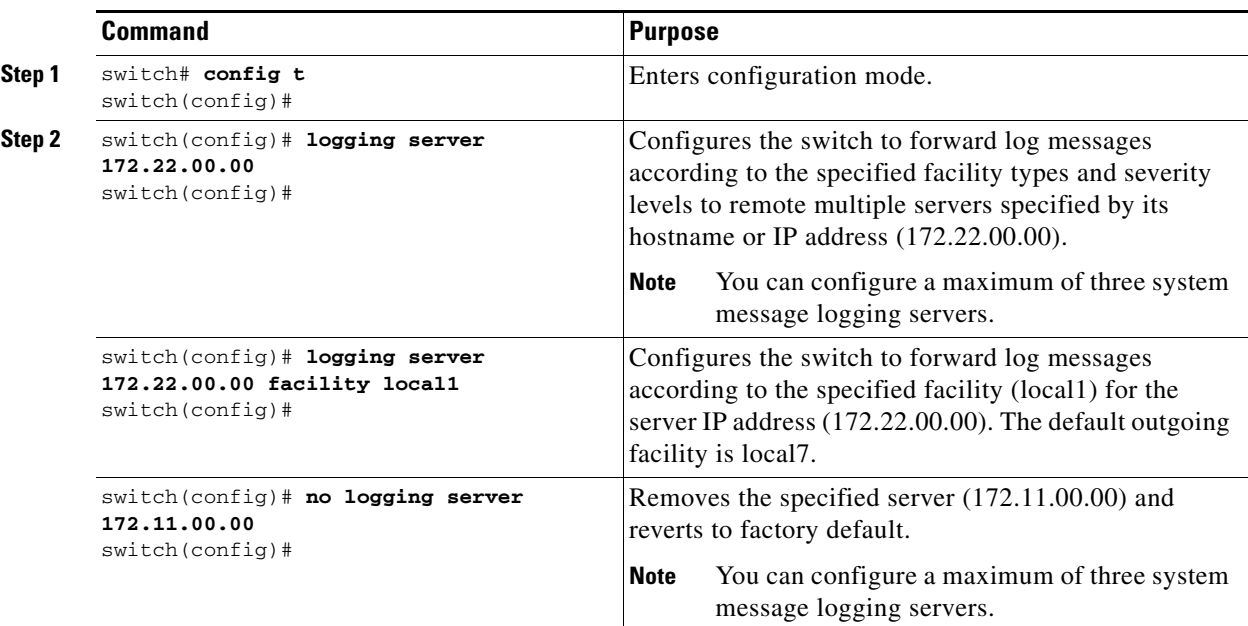

To configure system message logging servers, follow these steps:

## **Outgoing System Message Logging Server Facilities**

All system message logging messages have a logging facility and a level. The logging facility can be thought of as *where* and the level can be thought of as *what*.

The single system message logging daemon (syslogd) sends the information based on the configured **facility** option. If no facility is specified, local7 is the default outgoing facility.

The internal facilities are listed in [Table 26-1](#page-1-1) and the outgoing logging facilities are listed in [Table 26-3](#page-6-0).

| <b>Facility Keyword</b><br><b>Description</b> |                                | <b>Standard or Cisco MDS Specific</b> |  |
|-----------------------------------------------|--------------------------------|---------------------------------------|--|
| auth                                          | Authorization system           | Standard                              |  |
| authpriv                                      | Authorization (private) system | Standard                              |  |
| cron                                          | Cron or at facility            | Standard                              |  |
| daemon                                        | System daemons                 | Standard                              |  |
| ftp                                           | File Transfer Protocol         | Standard                              |  |
| kernel                                        | Kernel                         | Standard                              |  |
| local <sub>0</sub> to local <sub>7</sub>      | Locally defined messages       | Standard (local7 is the default)      |  |
| lpr                                           | Line printer system            | Standard                              |  |
| mail                                          | Mail system                    | Standard                              |  |
| news                                          | <b>USENET</b> news             | Standard                              |  |
| syslog                                        | Internal syslog messages       | Standard                              |  |
| user                                          | User process                   | Standard                              |  |
| uucp                                          | UNIX-to-UNIX Copy Program      | Standard                              |  |

<span id="page-6-0"></span>*Table 26-3 Outgoing Logging Facilities*

# <span id="page-7-0"></span>**Displaying System Message Logging Information**

Use the **show logging** command to display the current system message logging configuration. See Examples [26-1](#page-7-1) to [26-10](#page-11-1).

<span id="page-7-1"></span>*Example 26-1 Displays Current System Message Logging*

|                                      | switch# show logging                                                                                                    |                |         |                               |  |
|--------------------------------------|----------------------------------------------------------------------------------------------------|----------------|---------|-------------------------------|--|
|                                      | Logging console:                                                                                                    |                |         | enabled (Severity: critical)  |  |
|                                      | Logging monitor:                                                                                                    |                |         | enabled (Severity: debugging) |  |
|                                      | Logging linecard:                                                                                                    |                |         | enabled (Severity: debugging) |  |
| Logging server:<br>${172.20.102.34}$ |                                                                                                    |                | enabled |                               |  |
|                                      | server severity: debugging                                                                                                    |                |         |                               |  |
| ${10.77.202.88}$                     | server facility:                                                                                                    |                | local7  |                               |  |
|                                      | server severity: debugging                                                                                                    |                |         |                               |  |
|                                      | server facility:                                                                                                    |                | local7  |                               |  |
|                                      | ${10.77.202.149}$                                                                                                    |                |         |                               |  |
|                                      | server severity: debugging                                                                                                    |                |         |                               |  |
|                                      | server facility:                                                                                                    |                | local7  |                               |  |
|                                      | Logging logfile:                                                                                                    |                | enabled |                               |  |
|                                      | Name - messages: Severity - debugging Size - 4194304                                                                                                    |                |         |                               |  |
|                                      |                                                                                                    |                |         |                               |  |
| $= -$                                | $- - - - -$<br>$\frac{1}{2} \frac{1}{2} \frac{$ |                |         | ________                      |  |
| kern                                 |                                                                                                    | 6              |         | 6                             |  |
| user                                 |                                                                                                    | 3              |         | 3                             |  |
| mail                                 |                                                                                                    | 3              |         | 3                             |  |
| daemon                               |                                                                                                    | 7              |         | 7                             |  |
| auth                                 |                                                                                                    | 0              |         | 7                             |  |
| syslog                               |                                                                                                    | 3              |         | 3                             |  |
| lpr                                  |                                                                                                    | 3              |         | 3                             |  |
| news                                 |                                                                                                    | 3              |         | 3                             |  |
| uucp                                 |                                                                                                    | 3              |         | 3                             |  |
| cron                                 |                                                                                                    | 3              |         | 3                             |  |
| authpriv                             |                                                                                                    | 3              |         | 7                             |  |
| ftp                                  |                                                                                                    | 3              |         | 3                             |  |
| local0                               |                                                                                                    | 3              |         | 3                             |  |
| local1                               |                                                                                                    | 3              |         | 3                             |  |
| $1$ oca $12$                         |                                                                                                    | 3              |         | 3                             |  |
| 10ca13                               |                                                                                                    | 3              |         | 3                             |  |
| $1$ oca $14$                         |                                                                                                    | 3              |         | 3                             |  |
| $1$ oca $15$                         |                                                                                                    | 3              |         | 3                             |  |
| local6<br>local7                     |                                                                                                    | 3              |         | 3<br>3                        |  |
|                                      |                                                                                                    | 3<br>2         |         | 2                             |  |
| vsan<br>fspf                         |                                                                                                    | 3              |         | 3                             |  |
| fcdomain                             |                                                                                                    | 2              |         | 2                             |  |
| module                               |                                                                                                    | 5              |         | 5                             |  |
| sysmgr                               |                                                                                                    | 3              |         | 3                             |  |
| zone                                 |                                                                                                    | $\mathfrak{D}$ |         | 2                             |  |
| vni                                  |                                                                                                    | 2              |         | 2                             |  |
| ipconf                               |                                                                                                    | $\overline{c}$ |         | 2                             |  |
| ipfc                                 |                                                                                                    | $\sqrt{2}$     |         | 2                             |  |
| xbar                                 |                                                                                                    | 3              |         | 3                             |  |
| fcns                                 |                                                                                                    | $\overline{c}$ |         | 2                             |  |
| fcs                                  |                                                                                                    | 2              |         | 2                             |  |
| acl                                  |                                                                                                    | 2              |         | 2                             |  |
| tlport                               |                                                                                                    | $\overline{c}$ |         | 2                             |  |
| port                                 |                                                                                                    | 5              |         | 5                             |  |
| flogi                                |                                                                                                    | 2              |         | 2                             |  |
|                                      |                                                                                                    |                |         |                               |  |

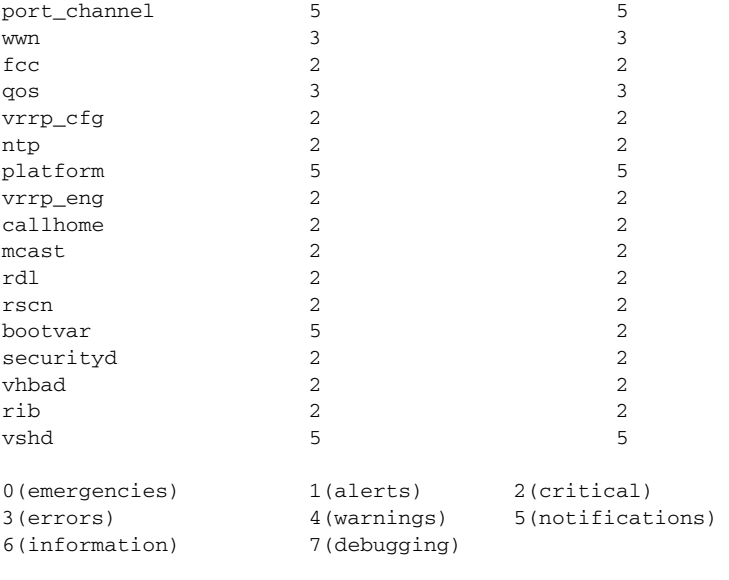

Feb 14 09:50:58 excal-113 %DAEMON-6-SYSTEM\_MSG: precision = 8 usec ...

Feb 14 09:50:57 excal-113 %TTYD-6-TTYD\_MISC: TTYD TTYD started

Use the **show logging nvram** command to view the log messages saved in NVRAM. Only log messages with a severity level of critical and below (levels 0, 1, and 2) are saved in NVRAM.

### *Example 26-2 Displays NVRM Log Contents*

#### switch# **show logging nvram**

```
Jul 16 20:36:46 172.22.91.204 %KERN-2-SYSTEM_MSG: unable to alloc and fill in a
new mtsbuf (pid=2209, ret_val = -105)
Jul 16 20:36:46 172.22.91.204 %KERN-2-SYSTEM_MSG: unable to alloc and fill in a
new mtsbuf (pid=2199, ret_val = -105)
Jul 16 20:36:46 172.22.91.204 %KERN-2-SYSTEM_MSG: unable to alloc and fill in a
new mtsbuf (pid=2213, ret_val = -105)
Jul 16 20:36:46 172.22.91.204 %KERN-2-SYSTEM_MSG: unable to alloc and fill in a
new mtsbuf (pid=2213, ret_val = -105)
...
```
## *Example 26-3 Displays the Log File*

#### switch# **show logging logfile**

```
Jul 16 21:06:50 %DAEMON-3-SYSTEM_MSG: Un-parsable frequency in /mnt/pss/ntp.drift
Jul 16 21:06:56 %DAEMON-3-SYSTEM_MSG: snmpd:snmp_open_debug_cfg: no snmp_saved_dbg_uri ;
Jul 16 21:06:58 172.22.91.204 %PORT-5-IF_UP: Interface mgmt0 is up
Jul 16 21:06:58 172.22.91.204 %MODULE-5-ACTIVE_SUP_OK: Supervisor 5 is active
...
```
### *Example 26-4 Displays Console Logging Status*

```
switch# show logging console
Logging console: enabled (Severity: notifications)
```
### *Example 26-5 Displays Logging Facility*

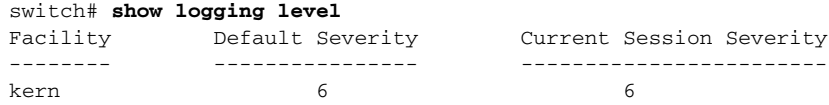

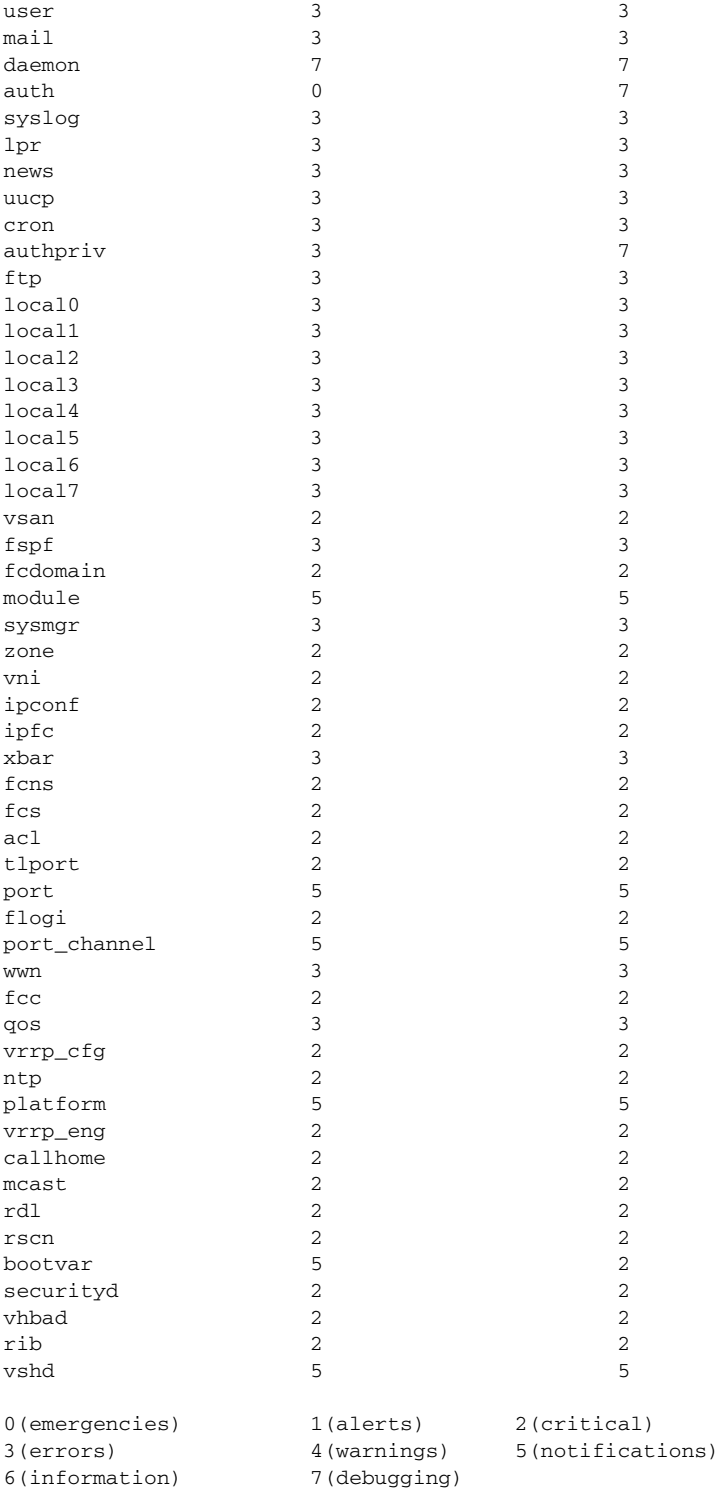

## *Example 26-6 Displays Logging Information*

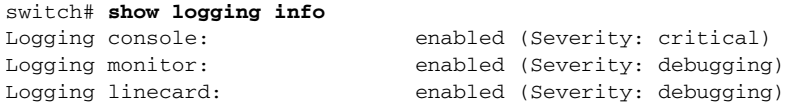

٠

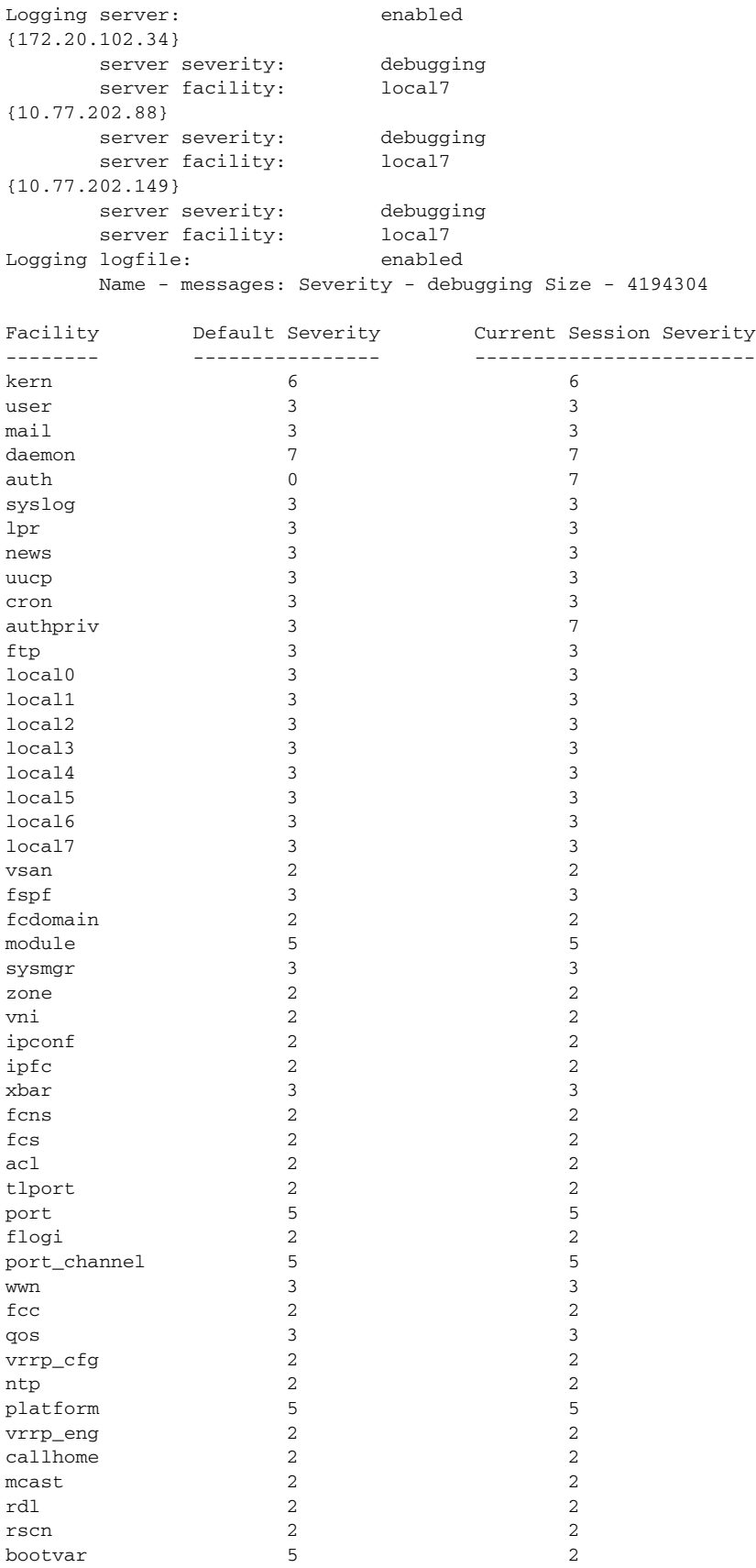

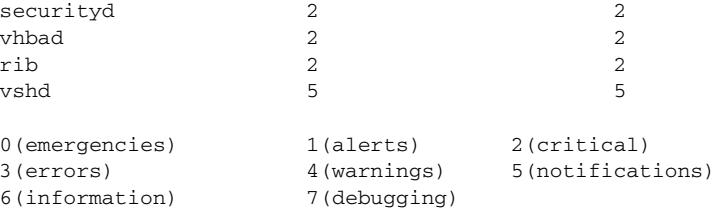

## *Example 26-7 Displays Last Few Lines of a Log File*

```
switch# show logging last 2
Nov 8 16:48:04 excal-113 %LOG_VSHD-5-VSHD_SYSLOG_CONFIG_I: Configuring console from pts/1 
(171.71.58.56)
Nov 8 17:44:09 excal-113 %LOG_VSHD-5-VSHD_SYSLOG_CONFIG_I: Configuring console from pts/0 
(171.71.58.72)
```
## *Example 26-8 Displays Switching Module Logging Status*

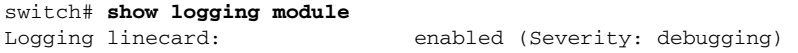

### *Example 26-9 Displays Monitor Logging Status*

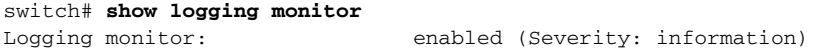

### <span id="page-11-1"></span>*Example 26-10 Displays Server Information*

```
switch# show logging server
Logging server: enabled
{172.22.95.167}
       server severity: debugging
      server facility: local7
{172.22.92.58}
       server severity: debugging
      server facility: local7
```
# <span id="page-11-2"></span><span id="page-11-0"></span>**Default Settings**

[Table 26-4](#page-11-2) lists the default settings for system message logging.

*Table 26-4 Default System Message Log Setting*

| <b>Parameters</b>                         | <b>Default</b>                                                     |
|-------------------------------------------|--------------------------------------------------------------------|
| System message logging to the console     | Enabled for messages at the critical severity level.               |
| System message logging to Telnet sessions | Disabled.                                                          |
| Logging file size                         | 4194304.                                                           |
| Log file name                             | Message (can be changed to any name with up to<br>200 characters). |
| Logging server                            | Disabled.                                                          |

| <b>Parameters</b>                        | <b>Default</b>  |
|------------------------------------------|-----------------|
| System message logging server IP address | Not configured. |
| Number of servers                        | Three servers.  |
| Server facility                          | Local 7.        |

*Table 26-4 Default System Message Log Setting (continued)*

 $\blacksquare$